## 26 نوامبر 2023 - <mark>وحید [صادقلو](https://digitraderz.com/author/vahid/)</mark> **ساعت بروکر آمارکتسدر فارکس**

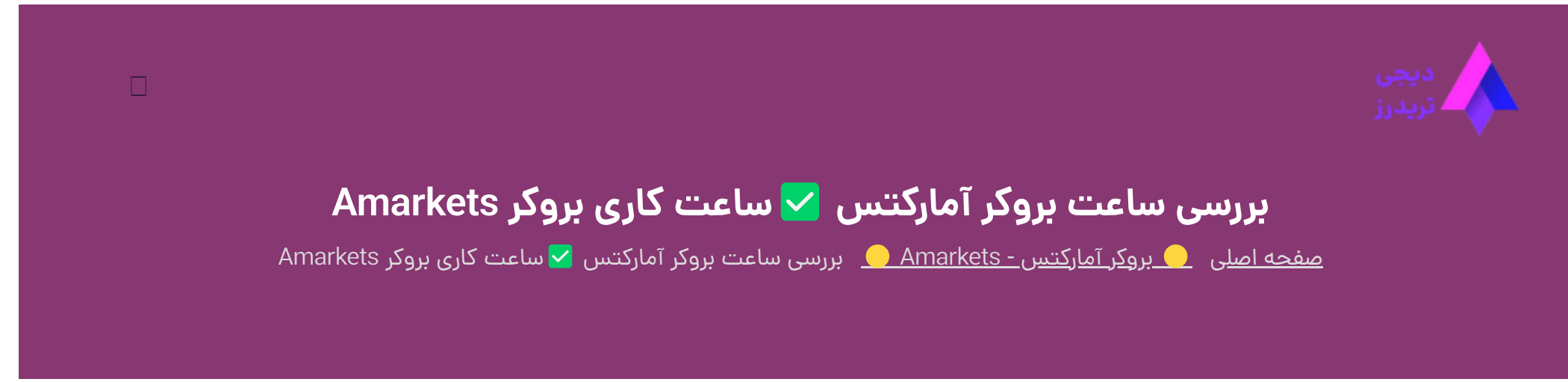

معامالت نمادهای مختلف در فارکس، بر حسب ساعت شروع **سشن های معامالتی**، متفاوت است. البته معامله گران می توانند به صورت **24 ساعت** در [بروکر آمارکتس](https://digitraderz.com/fx-amarkets/) معامله کنند اما تمامی نمادها در تمامی ساعات در دسترس معامله گران قرار ندارد.

البته **ساعت کاری بروکر آمارکتس** نیز در تمامی بخش های آن به صورت 24 ساعت ارائه نمی شود اما شما می توانید از طریق ارسال پیام، در اولین فرصت پاسخ بروکر را دریافت کنید.

#### ثبت نام در [Amarkets](https://digitraderz.com/h-amarkets/)

برای اطالع از ساعت کاری و ساعت معامالتی نمادهای این کارگزاری می توانید به سایت و پلتفرم معامالتی بروکر مراجعه کنید. برای اطالع آسان و کامل شما، تمامی این موارد را در ای مارکتس بررسی کرده ایم.

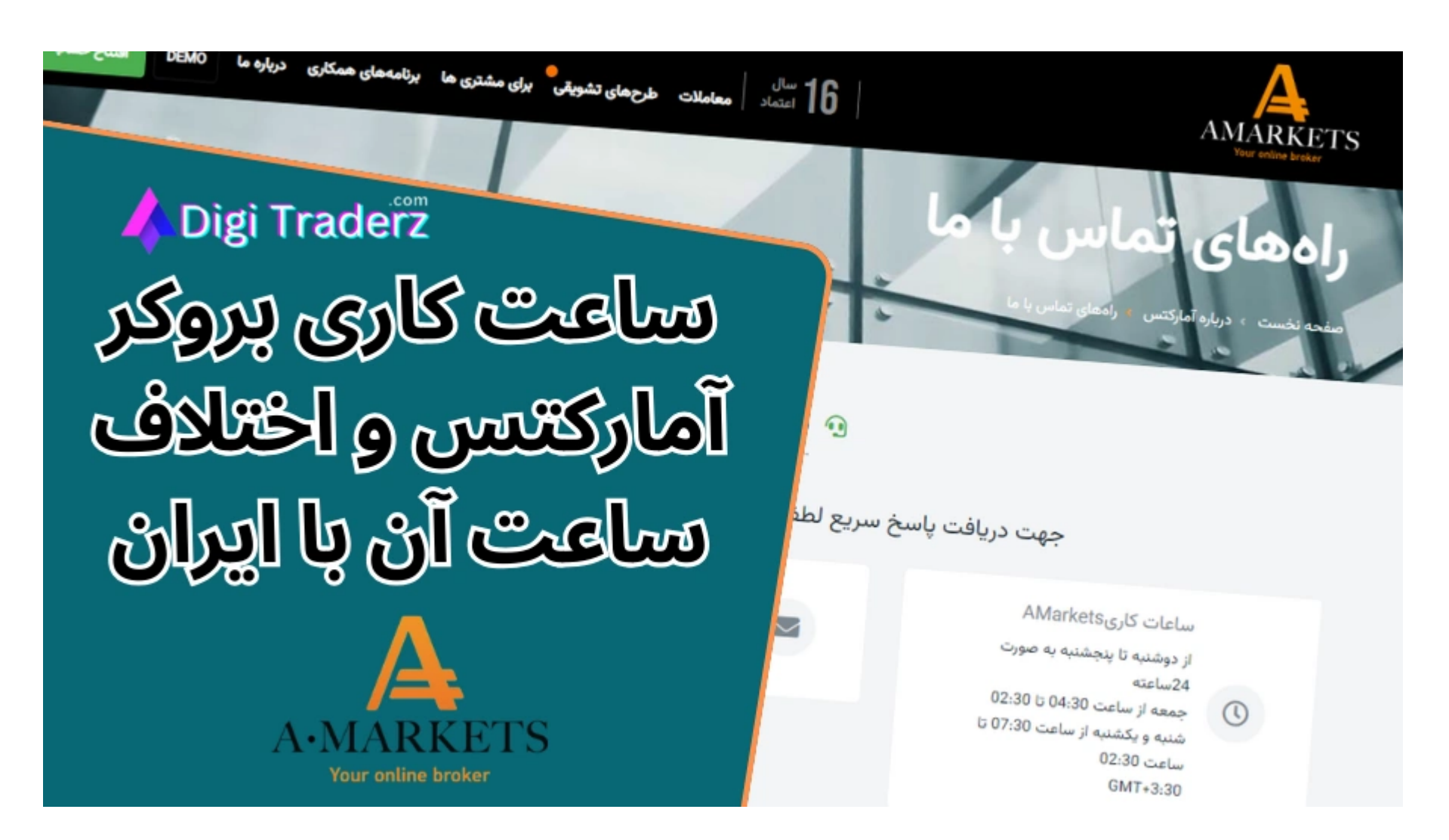

در ادامه این پست می توانید لیست کامل از ساعت کاری بخش های مختلف بروکر را مشاهده نمایید و **اختالف ساعت آن را به وقت ایران** بررسی کنید!

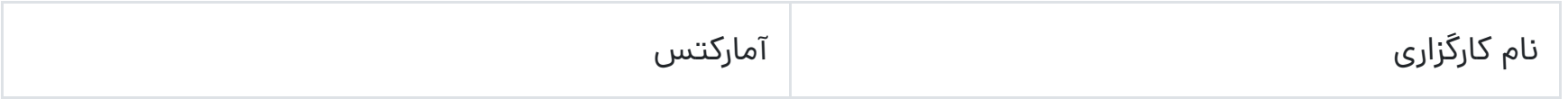

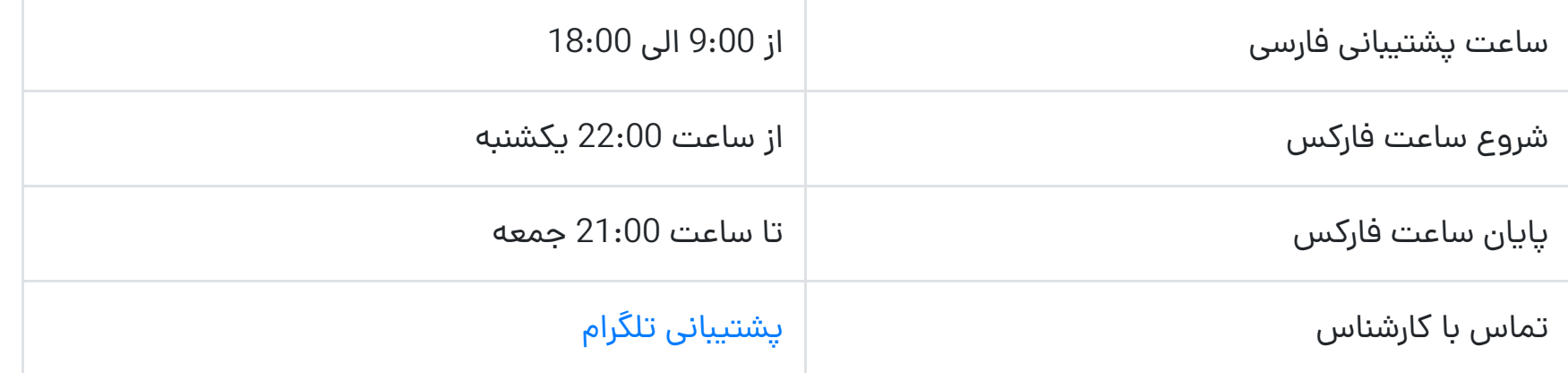

## **ساعت کاری بروکر امارکتسبه وقت ایران**

کارگزاری امارکتس بخش های مختلفی برای رسیدگی به امور مشتریان دارد. ساعت کاری این بخش ها در برخی از موارد متفاوت با یکدیگر است. ساعت های ارائه شده در این بخش **به وقت ایران** )+3:30GMT )می باشد.

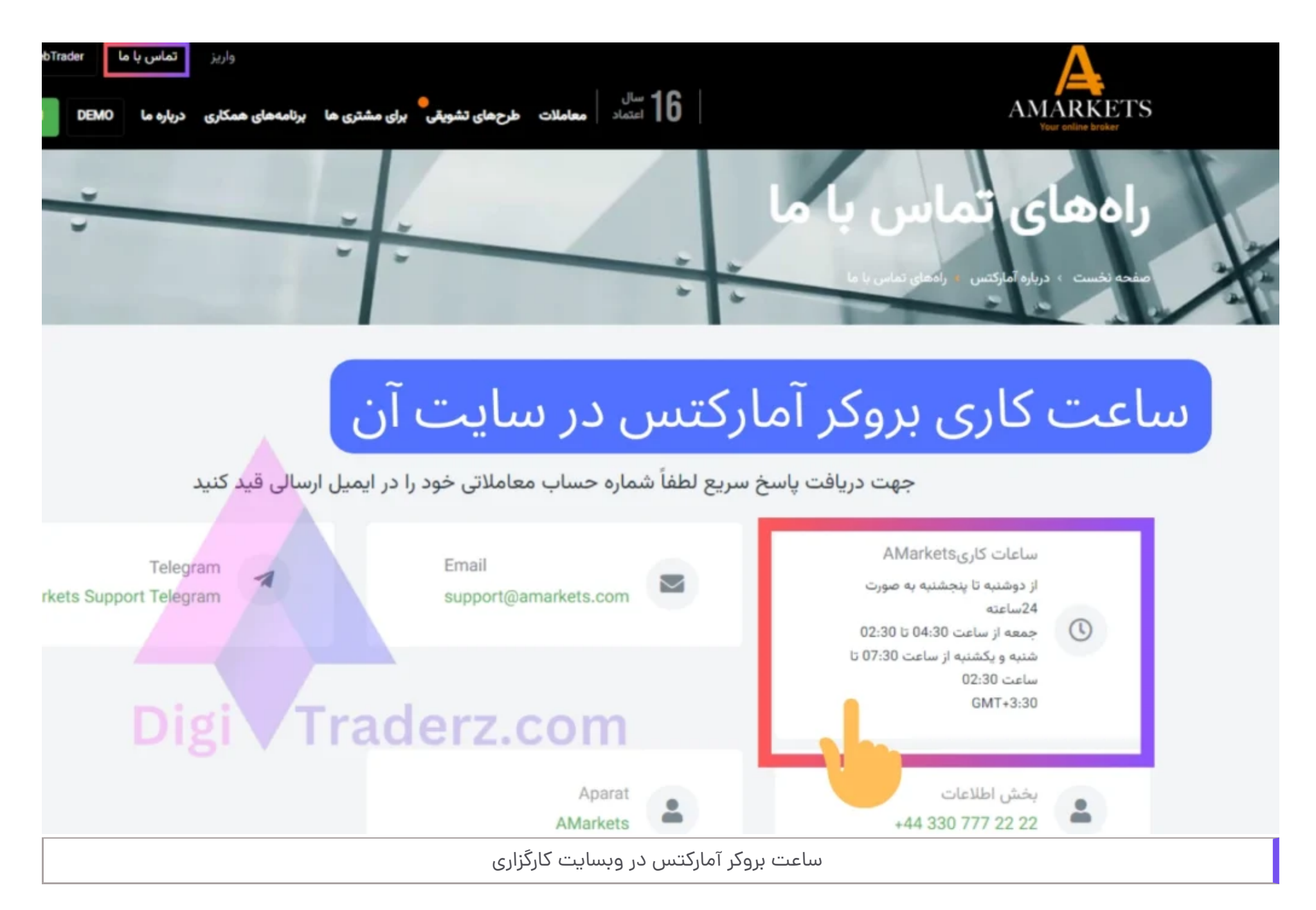

همچنین شما می توانید با مراجعه به وبسایت بروکر، از بخش مربوط به »اطالعات تماس« ساعت کاری این بروکر را مشاهده نمایید. در

ادامه **ساعت کاری بروکر امارکتس** در بخش های مورد نیاز مشتریان ایرانی را ارائه کرده ایم:

## **ساعت کاری پشیبانی مشتریان**

پشتیبانی مشتریان به صورت **24 ساعت** از روز دوشنبه تا پنج شنبه انجام می گیرد. همچنین روزهای جمعه تنها از ساعت 04:30 صبح تا 02:30 بعد از ظهر می باشد. در روزهای شنبه و یکشنبه که بازار فارکس تعطیل می باشد، شما می توانید از ساعت 07:30 صبح تا 02:30 بعد از ظهر با پشتیبانی در تماس باشید!

## **ساعت کاری امور مالی**

بخش امور مالی آمارکتس نیز یکی از قسمت های پر کار و مورد نیاز معامله گران است. این بخش در **روزهای دوشنبه تا پنج شنبه** از ساعت 6:00 تا 23:00 و در روزهای جمعه از ساعت 06:00 تا 21:00 آماده پاسخگویی هستند.

امور مالی در روزهای شنبه و یکشنبه (تعطیلی بازار فارکس) از ساعت 08:00-17:00 [به وقت UTC+4] خدمت رسانی می کنند.

## **ساعت کاری سایر بخشهای بروکر آمارکتس**

بخش های دیگر شامل:

- فناوری اطالعات؛
	- روابط عمومی؛
- بازاریابی وتبلیغات؛
	- منابع انسانی؛
- مدیریت دارایی ها؛
	- امنیت؛
	- بخش قانونی؛
	- مدیریت ریسک؛
- توسعه بین المللی؛
- و پذیرایی در بروکر آمارکتس است.

**ساعت کاری** تمامی این قسمت های اداری در روزهای دوشنبه تا جمعه، از ساعت 18:00-09:00 )به وقت +3GMT )می باشد. این بخش ها در روزهای شنبه و یکشنبه **تعطیل** می باشند.

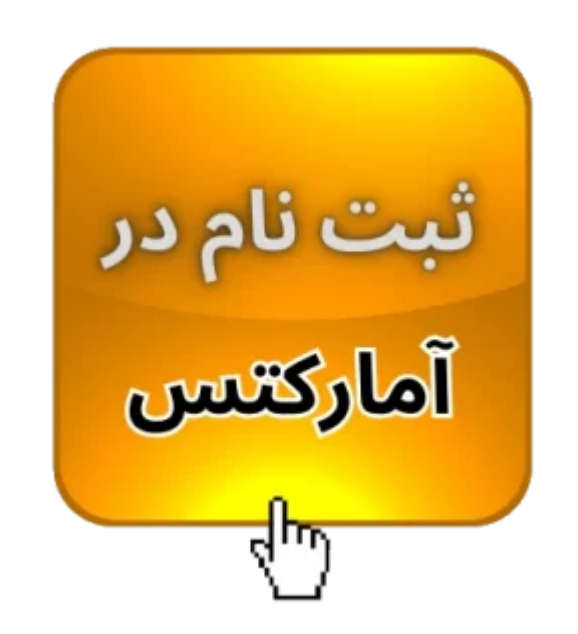

## **ساعت معامالت در بروکر آمارکتس**

معامالت در بروکر آمارکتس از **ساعت 22:00 روز یکشنبه** آغاز می شود و پایان معامالت فارکس **ساعت 21:00 در روز جمعه** می باشد. البته برخی از نماد های خاص مثل شاخص داوجونز، معامالت طال و سهام بورس جهانی، ساعت متفاوتی برای معامله دارند.

**ساعت بروکر آمارکتس** در سرورهای معامالتی متاتریدر، به وقت اروپای شرقی )+2:30GMT )می باشد؛ که اختالف ساعت آن به وقت ایران، 1 ساعت می باشد.

برای مشاهده ساعت معامالتی این نمادها می توانید به روش زیر از طریق پلتفرم معامالتی خود، اقدام کنید:

## **گام :1 ورود به حساب متاتریدر**

وارد حساب خود در متاتریدر بروکر شوید. از منوی باالی متاتریدر بر روی »View »کلیک کنید و گزینه »Symbols »را انتخاب نمایید.

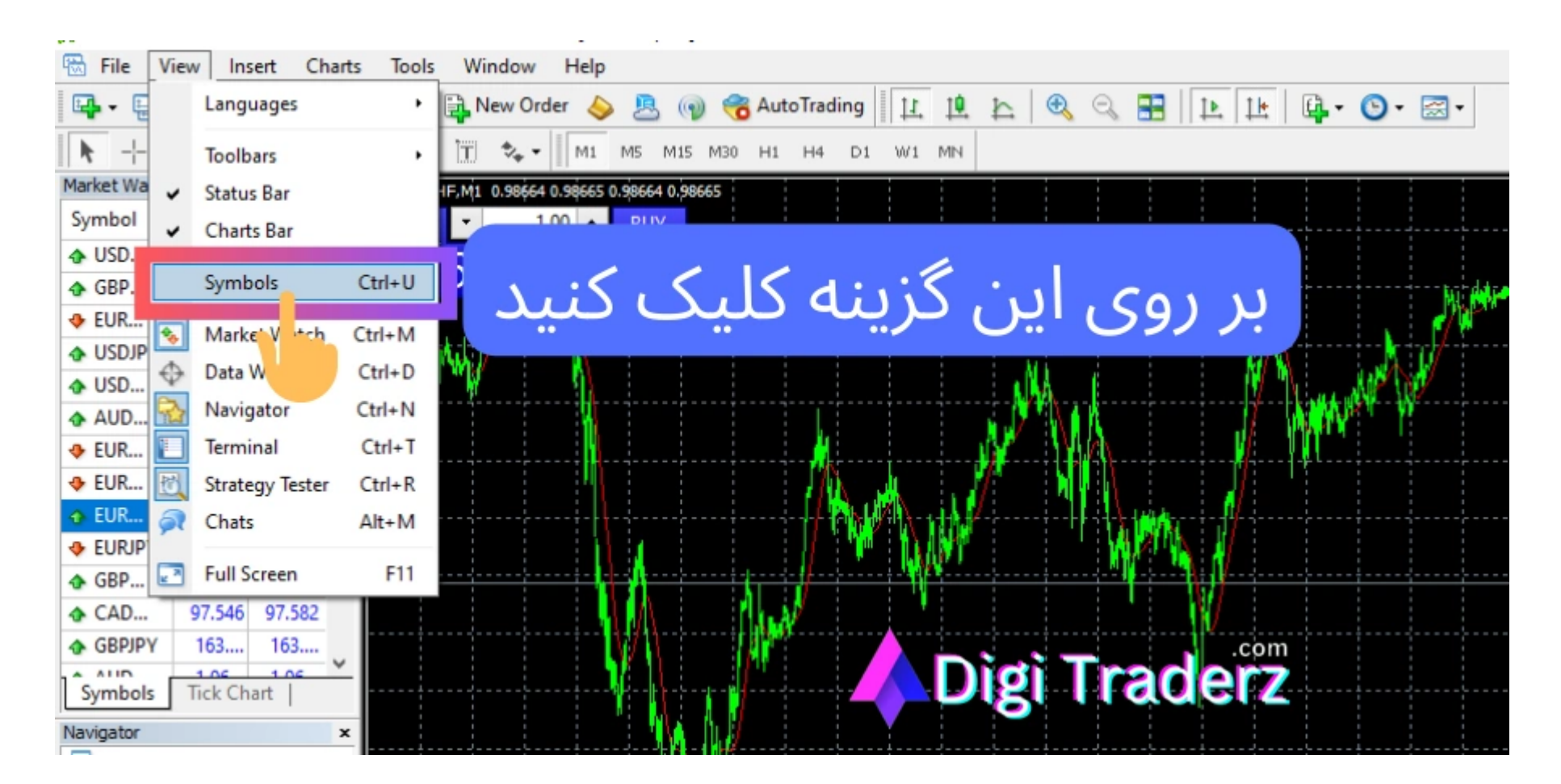

## ✅**گام :2 باز کردن پنجره نمادها**

در پنجره جدید، نماد مورد نظر خود را پیدا کنید و بر روی آن کلیک کنید. سپس بر روی دکمه »Properties »در پنجره نمادها کلیک کنید.

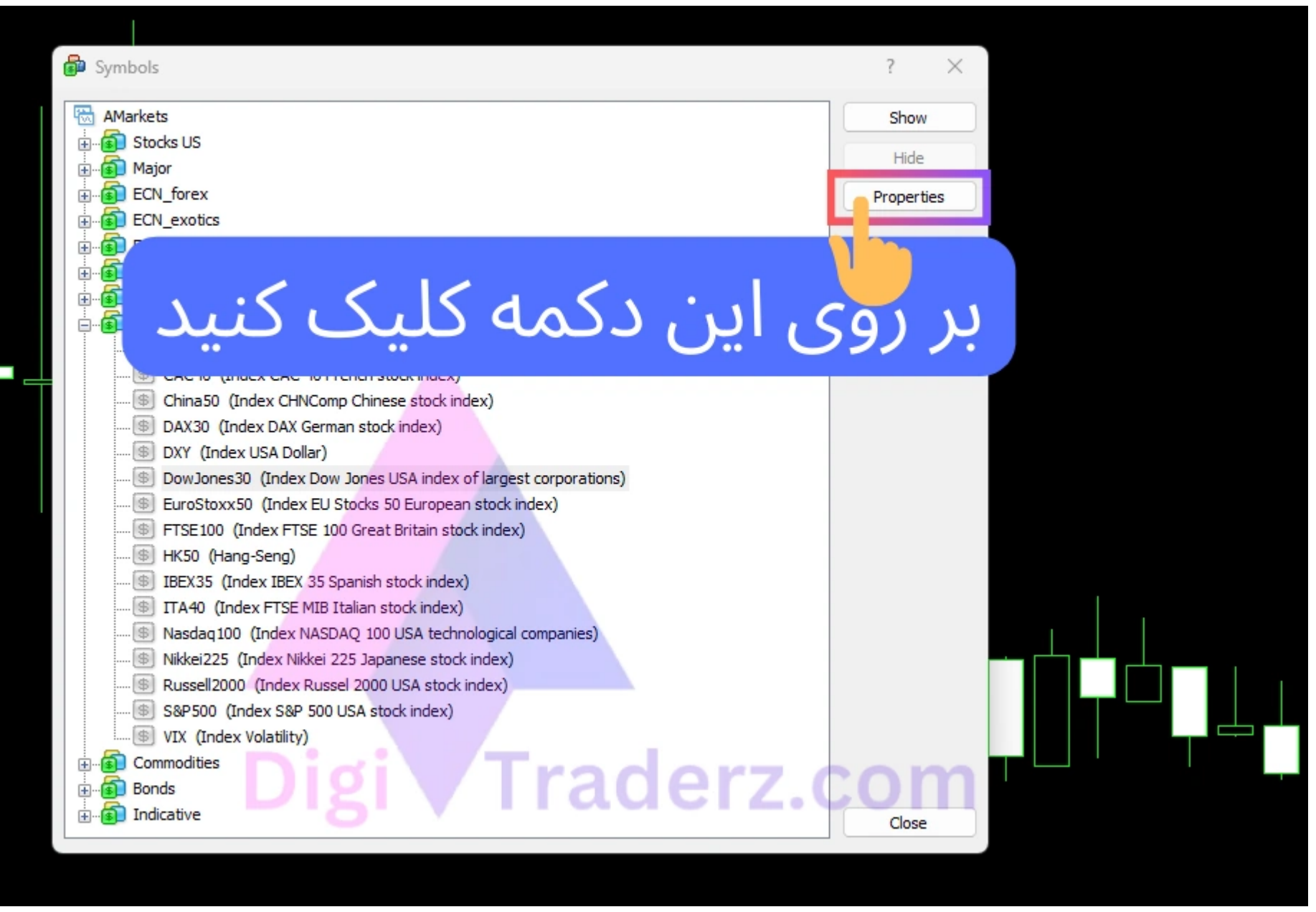

### ⏰**گام :3 مشاهده ساعت معامالتی**

در پنجره مربوط به مشخصات نماد، می توانید عالوه بر اطالعات معامالتی نماد، به ساعت معامالت آن نماد در سرورهای آمارکتس در بخش »Sessions »دسترسی پیدا کنید.

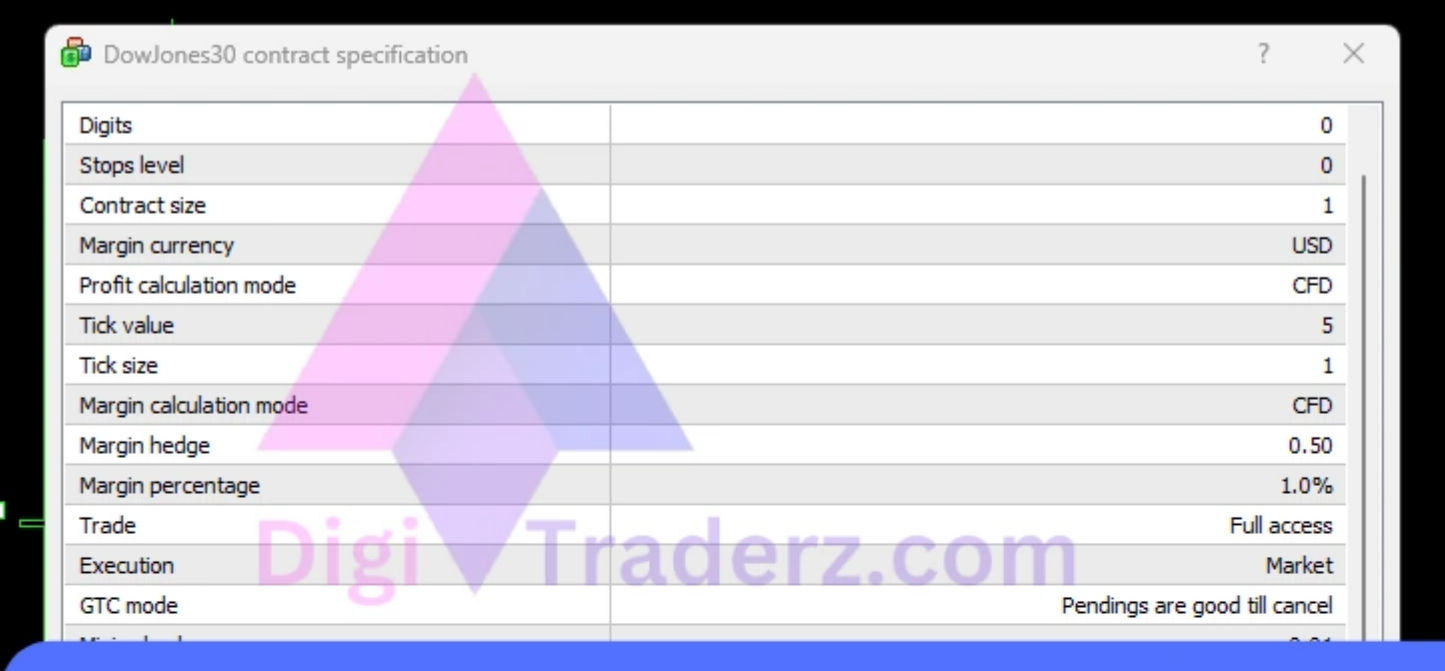

# ساعت معاملاتی نمادها در متاتریدر

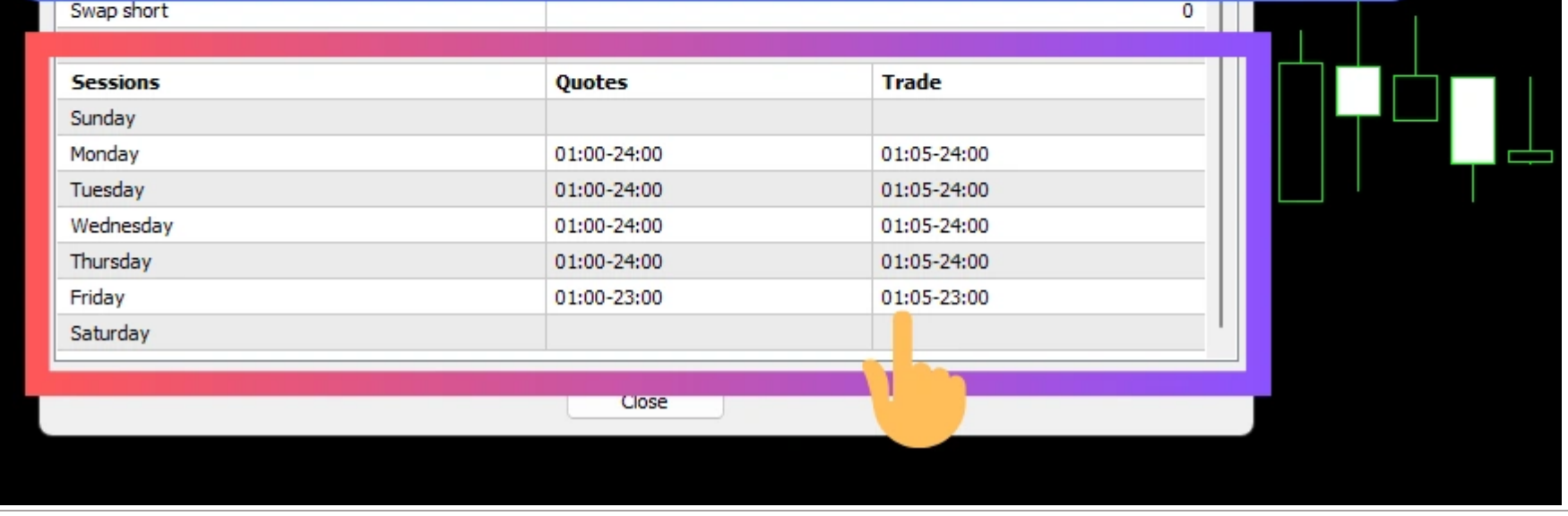

ساعت بروکر آمارکتس در نمادهای معامالتی

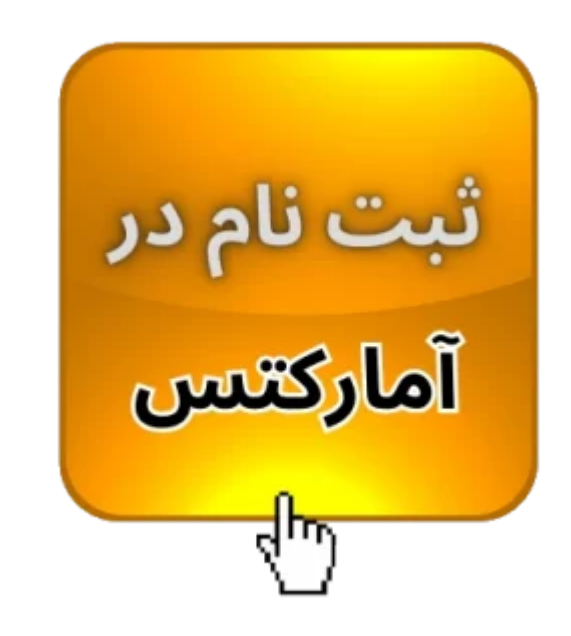

**نظر کارشناس دیجی تریدرز درباره ساعت آمارکتس**

خوشبختانه بروکر آمارکتس یکی از بروکرهایی است که بیشترین خدمات پشتیبانی را به معامله گران خود ارائه می کند. این بروکر پشتیبانی فارسی زبان دارد و **ساعت کاری** آن محدود به وقت اداری نیست.

شما می توانید به بخش های مختلف بروکر مثل امور مالی، در **24 ساعت** از هفته دسترسی داشته باشید. مجموعه دیجی تریدرز نیز برای مشتریان خود در آمارکتس، خدمات اختصاصی ارائه می کند، تا هیچ گاه معطل ساعت کاری نباشند.

شما می توانید **در هر ساعت از شبانه روز**، با پشتیبانی تلگرام در تماس باشید و در اولین فرصت ممکن مشکل خود را از طریق ما پیگیری نمایید. همچنین محدودیت ارائه خدمات در **روزهای هفته** نیز وجود ندارد!